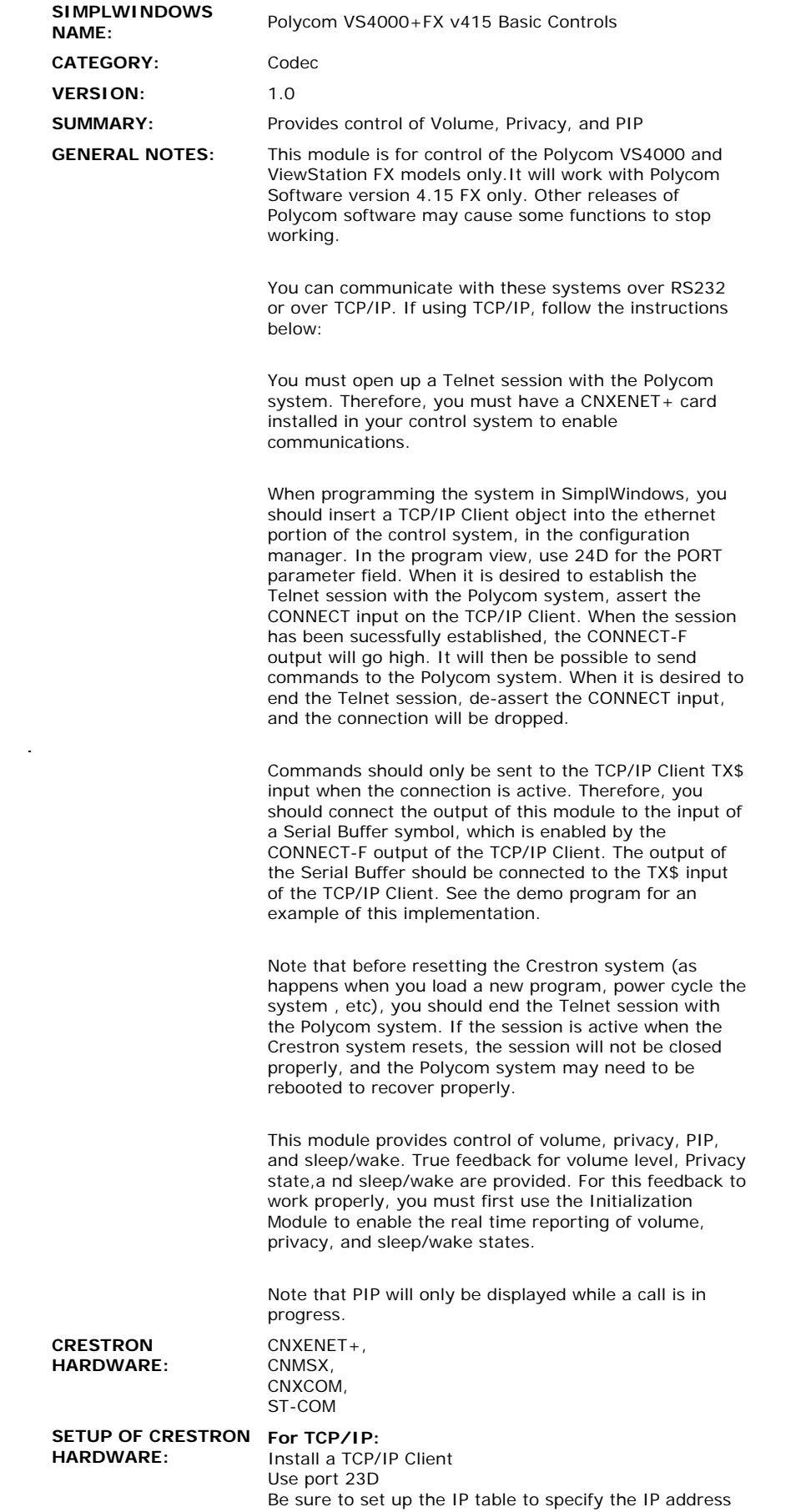

 $\label{eq:2.1} \frac{1}{\sqrt{2}}\int_{\mathbb{R}^3}\frac{1}{\sqrt{2}}\left(\frac{1}{\sqrt{2}}\right)^2\frac{1}{\sqrt{2}}\left(\frac{1}{\sqrt{2}}\right)^2\frac{1}{\sqrt{2}}\left(\frac{1}{\sqrt{2}}\right)^2\frac{1}{\sqrt{2}}\left(\frac{1}{\sqrt{2}}\right)^2.$ 

of the Polycom system for the IP ID of the TCP/IP Client. You must do a cold reboot of the control system after changing these parameters.

## **For RS232:**

Baud Rate - 9600

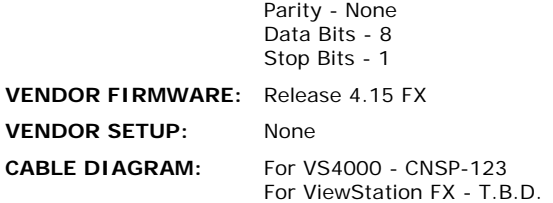

## **CONTROL:**

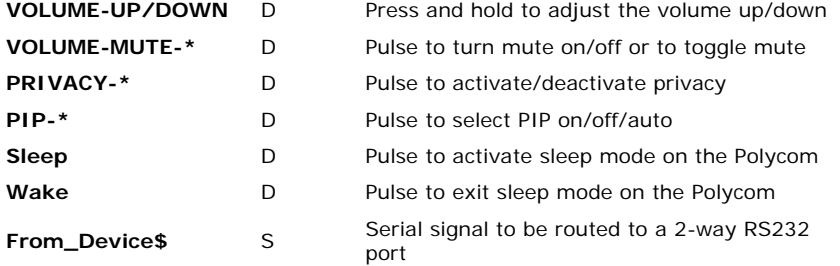

## **FEEDBACK:**

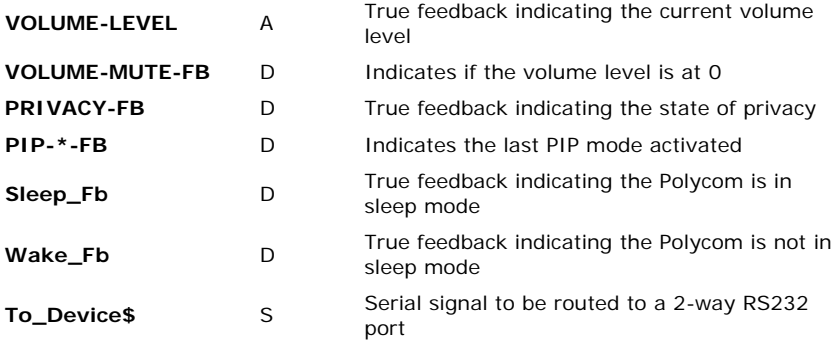

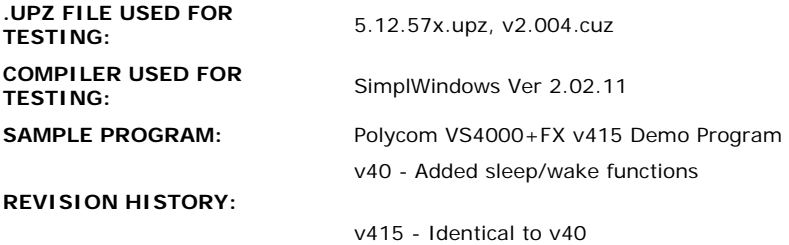